# The book was found

# Computer Accounting With Quickbooks Pro 2009 11th Edition By Ulmer, Donna (2009) Paperback

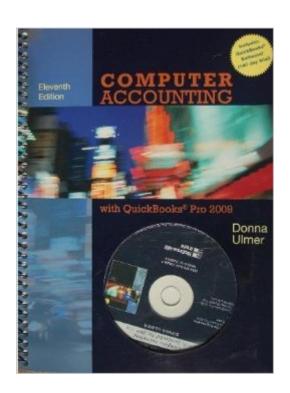

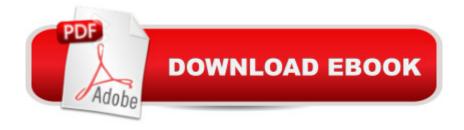

## **Synopsis**

Will be shipped from US. Brand new copy.

### **Book Information**

Paperback

Publisher: Mcgraw-Hill College; 11 edition (1709)

ASIN: B011DBBSHS

Average Customer Review: Be the first to review this item

Best Sellers Rank: #997,425 in Books (See Top 100 in Books) #164 in Books > Computers &

Technology > Software > Quickbooks

### Download to continue reading...

Computer Accounting With Quickbooks Pro 2009 11th edition by Ulmer, Donna (2009) Paperback Quickbooks: A Simple QuickBooks Guide to Best Optimize Bookkeeping for Your Small Business (2nd Edition) (Quickbooks, Bookkeeping, Quickbooks Online, Quickbooks ... Business Taxes, Small Business Accounting) Quickbooks: The 2016 QuickBooks Complete Beginners Guide - Learn Everything You Need To Know To Keep Your Books (Quickbooks 101, Quickbooks 2016 Guide) QuickBooks Bookkeeping: The 10 Most Common Mistakes Everyone Makes and How to Fix Them for QuickBooks and QuickBooks Online BOOKKEEPING & ACCOUNTING Explained: For Small Business & Home Business the Easy Way (Over 25+ Examples!) ((Bookkeeping, Accounting, Quickbooks, Simply Accounting, Sage, ACCPAC)) Donna Kooler's Second Edition Stocking Collection (Leisure Arts #4819): 15 of Donna's Favorite Cross Stich Christmas Stockings The Super Quick Guide to Quickbooks: How to Use Quickbooks Like a Pro College Accounting: Career Approach with Quickbooks Accountant 2015 CD-ROM: A Career Approach (with Quickbooks Accountant 2015 CD-ROM) Using QuickBooks Accountant 2015 for Accounting (with QuickBooks CD-ROM) Running QuickBooks in Nonprofits: 2nd Edition: The Only Comprehensive Guide for Nonprofits Using QuickBooks QuickBooks 2017 For Dummies (Quickbooks for Dummies) QuickBooks 2012 The Official Guide (QuickBooks: The Official Guide) QuickBooks 2013: The Missing Manual: The Official Intuit Guide to QuickBooks 2013 QuickBooks 2016: The Missing Manual: The Official Intuit Guide to QuickBooks 2016 Quickbooks: The QuickBooks Complete Beginner's Guide - Learn Everything You Need To Know To Keep Your Books Accounting Cheat Sheet: Learn Financial Accounting (Accounting Play) Mobile Entity Localization and Tracking in GPS-less Environnments: Second International Workshop, MELT 2009, Orlando, FL, USA, September 30, 2009, Proceedings (Lecture Notes in Computer Science) QuickBooks Pro 2015:

Comprehensive Computerized Accounting with Quickbooks 2013 by Narayanan, V. SAP FI: Financial Accounting: ERP ECC6, R/3 4.70 (Computer Science) (2013) Paperback

<u>Dmca</u>